ID# 14882

SECTION# B

DEPARTEMENT BS (SE)

LAB PAPER DATABASE MANAGEMENT SYSTEM

SEMESTER 4TH

## INSTRUCTOR:

MAM RIMSHA KHAN

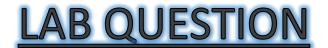

## Draw the following ERD in Lucid chart or Draw.io?

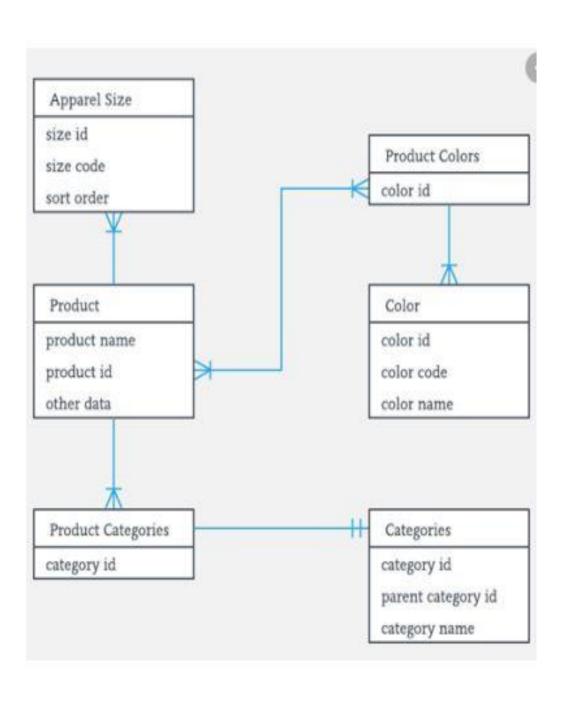

## **SOLUTION**

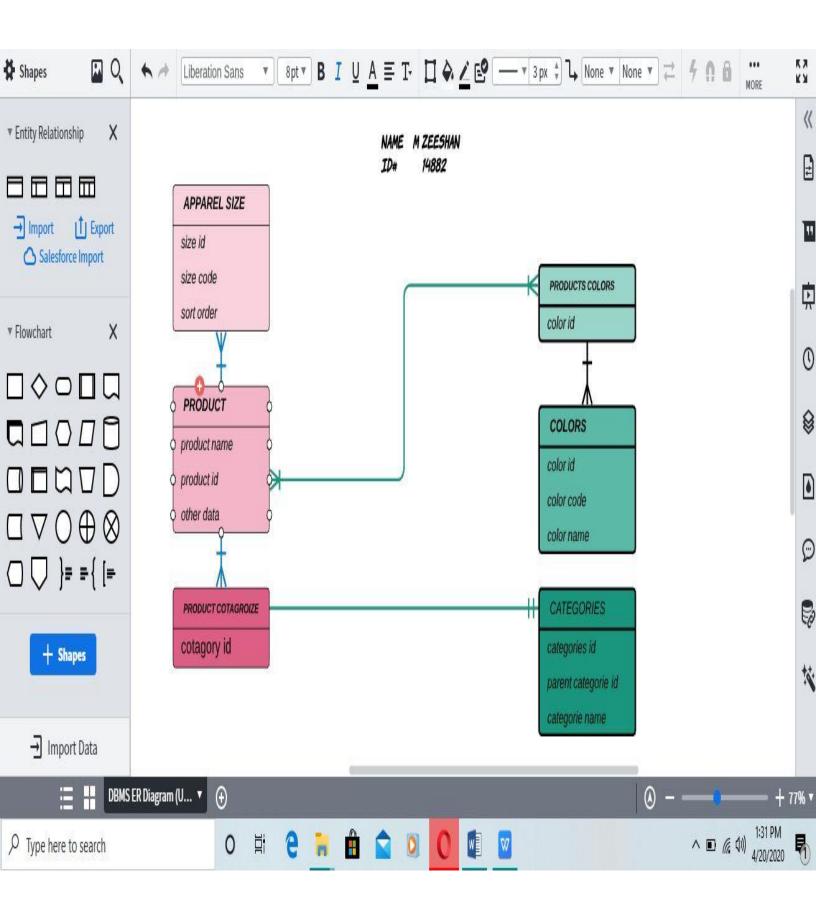